## **Facturatie Verzekeraar – Vrijstellingsfactuur**

Vanaf heden is het mogelijk om vanuit de popup van de verzekeraar een vrijstellingsfactuur aan te maken. Je kan de vrijstellingsfactuur aanmaken door op volgend icoontje te drukken:

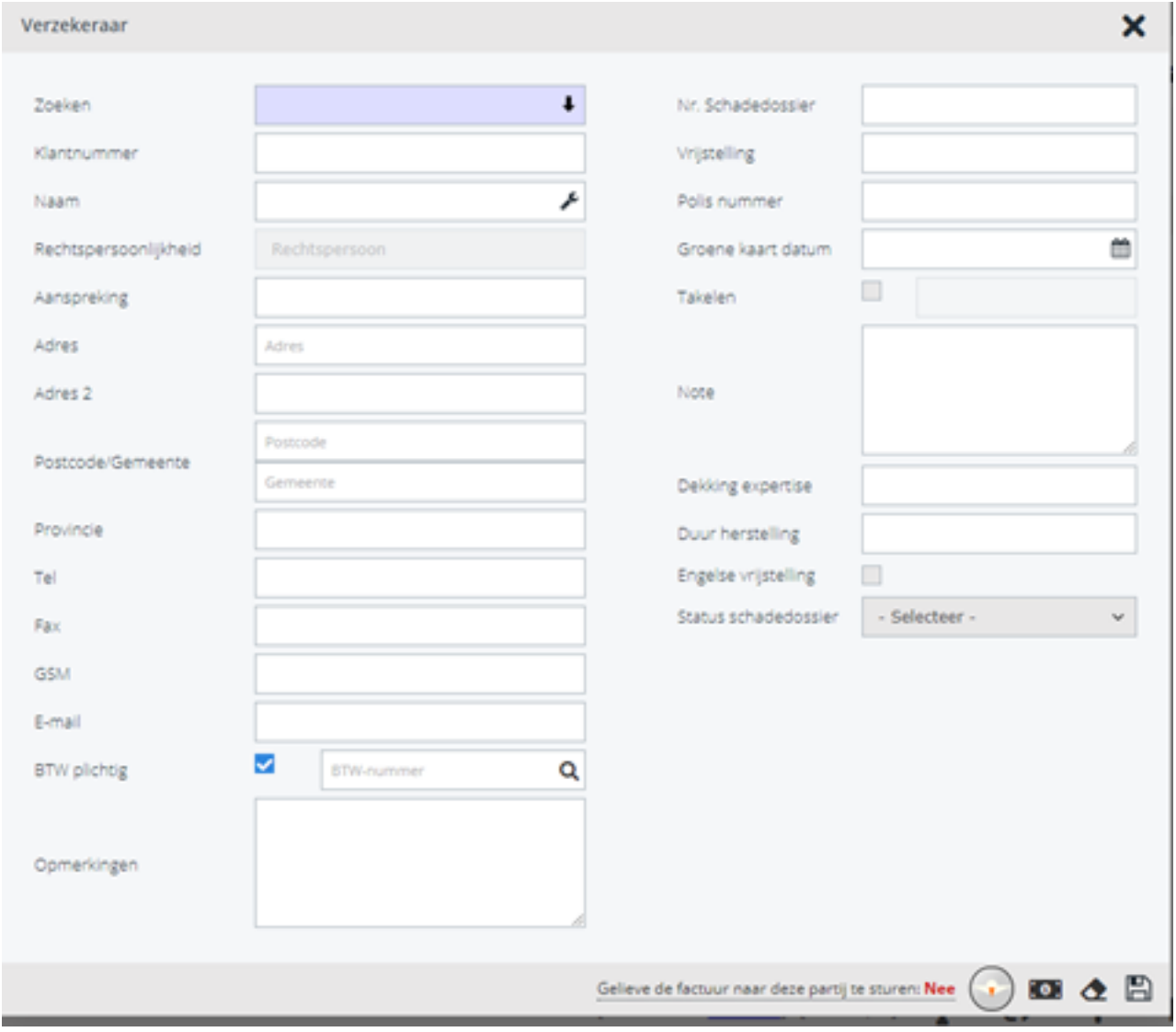

Unieke FAQ ID: #3874 Auteur: Sophia Bouhajra Laatst bijgewerkt:2022-02-09 10:28